## 承諾/否認の手順

❖概要

- ✓ 承諾が必要な請求がある場合、被請求者あてに承諾依頼通知が通知されます。
- ✓ 承諾依頼に対して、承諾を行うことで請求が成立します。否認を行った場合、請求は不成立となり ます。
- ✓ 承諾待ち一覧から、担当者が承諾仮登録や否認仮登録を行います。承認者が仮登録を承認する ことで完了します。
- ✓ 承諾依頼通知の受領後5銀行営業日以内で承諾を行うことができます。また、請求内容について 異議がある場合は、同一期間内に否認することもできます。
- ✓ 否認した場合、または否認も承諾もせずに5銀行営業日が経過した場合、請求は成立しません。
- ✓ 承諾が必要な請求は「債権発生請求(債権者請求)」「変更記録」「保証記録」「支払等記録(支払 を行ったことによる記録請求)」です。

<mark>>トップ画面の<mark>承諾待ち一覧</mark>ボタンをクリックしてください。</mark>

1. トップ画面

(例として債権発生請求(債権者請求)の仮登録を承認する流れをご説明します。)

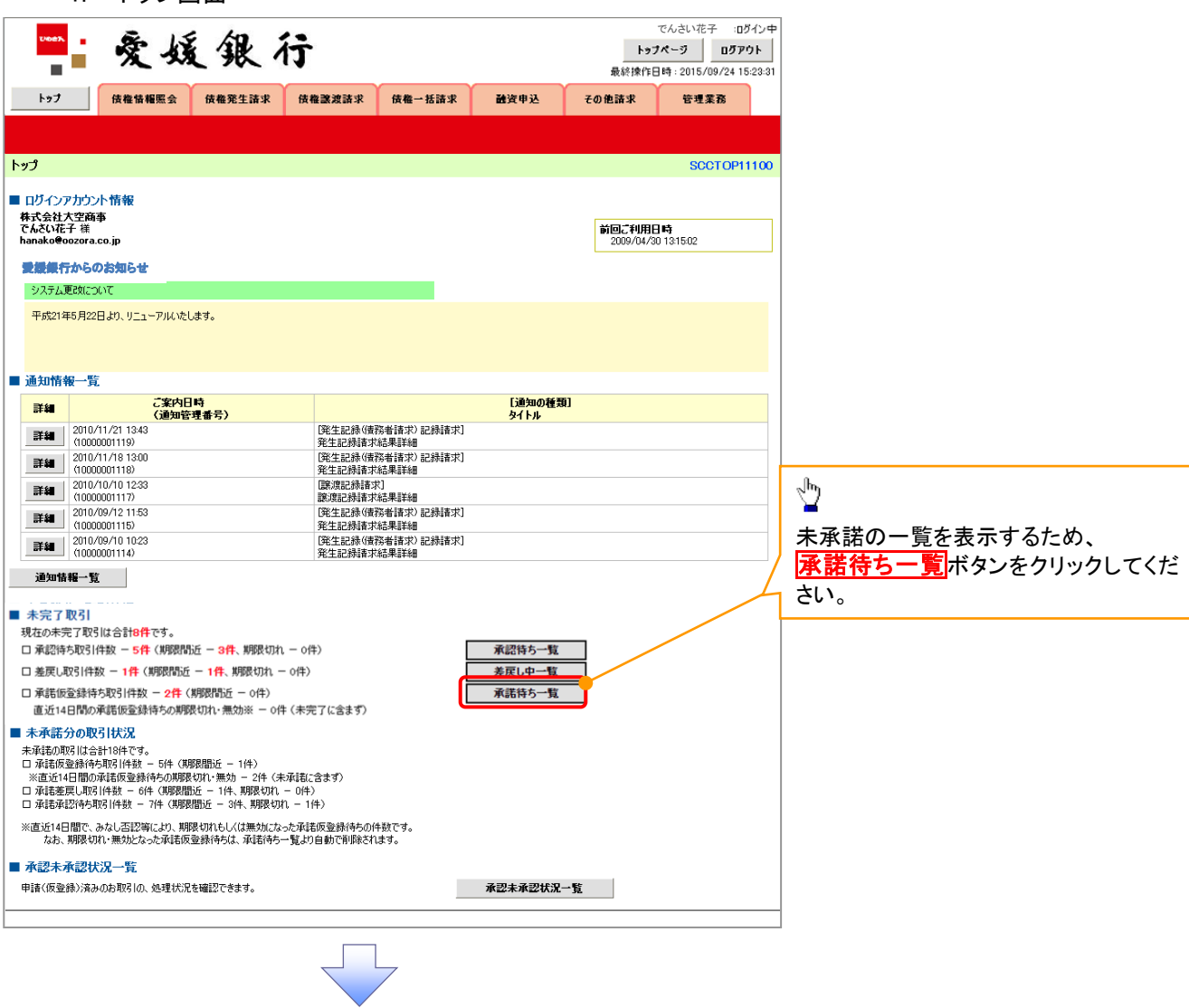

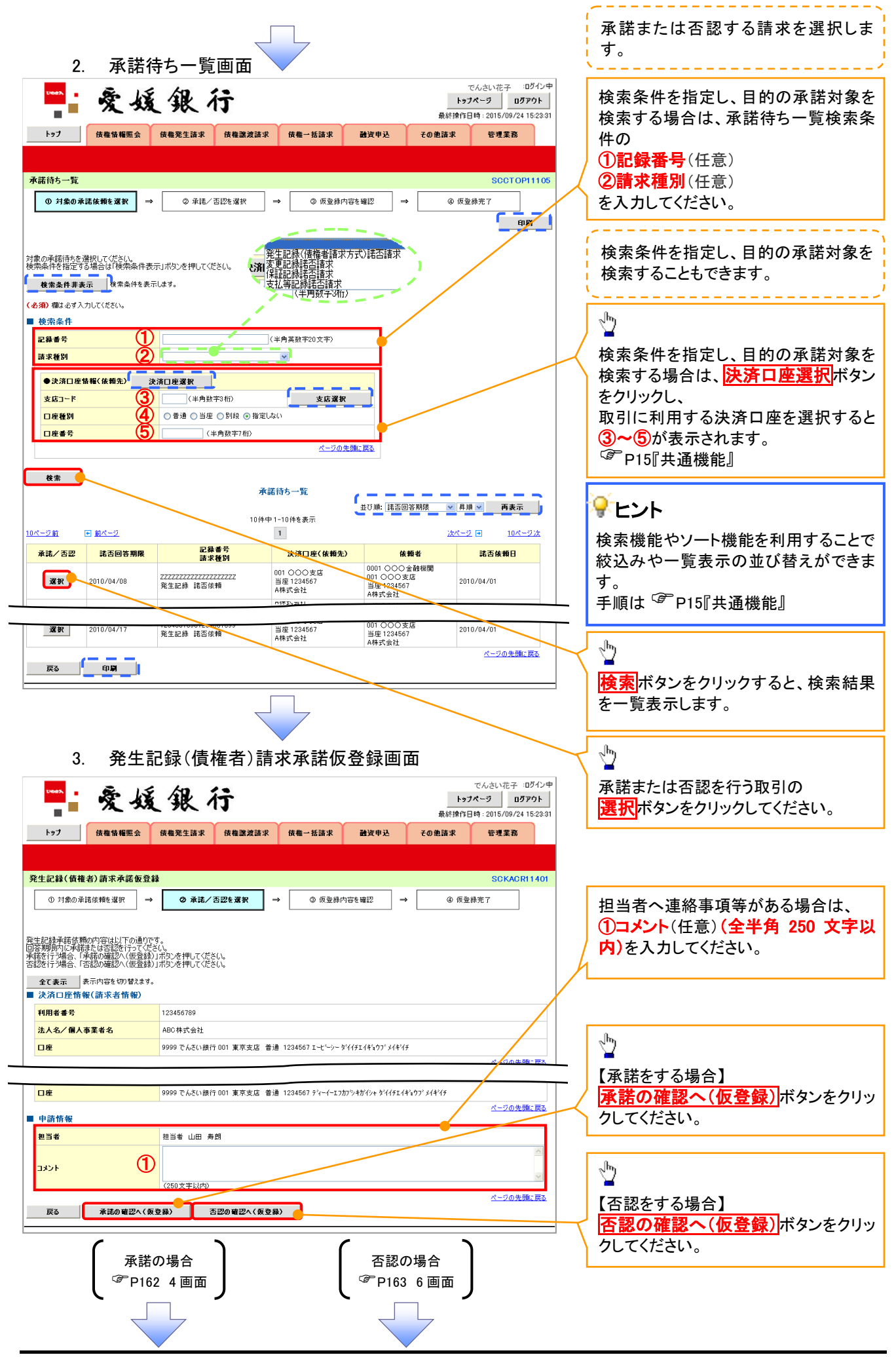

## 【承諾をする場合】

4. 発生記録(債権者)請求承諾仮登録確認画面

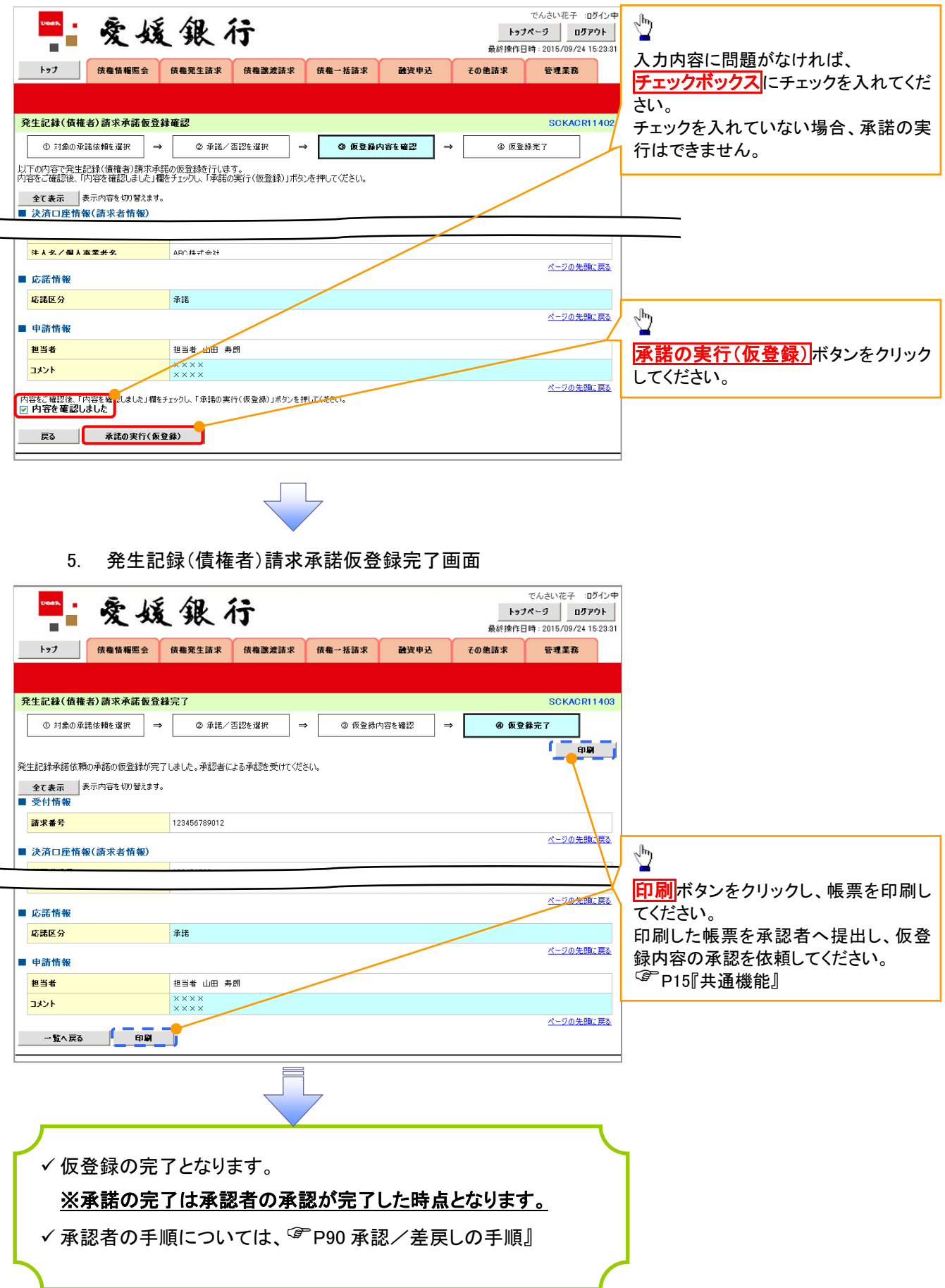

## 【否認をする場合】

6. 発生記録(債権者)請求否認仮登録確認画面

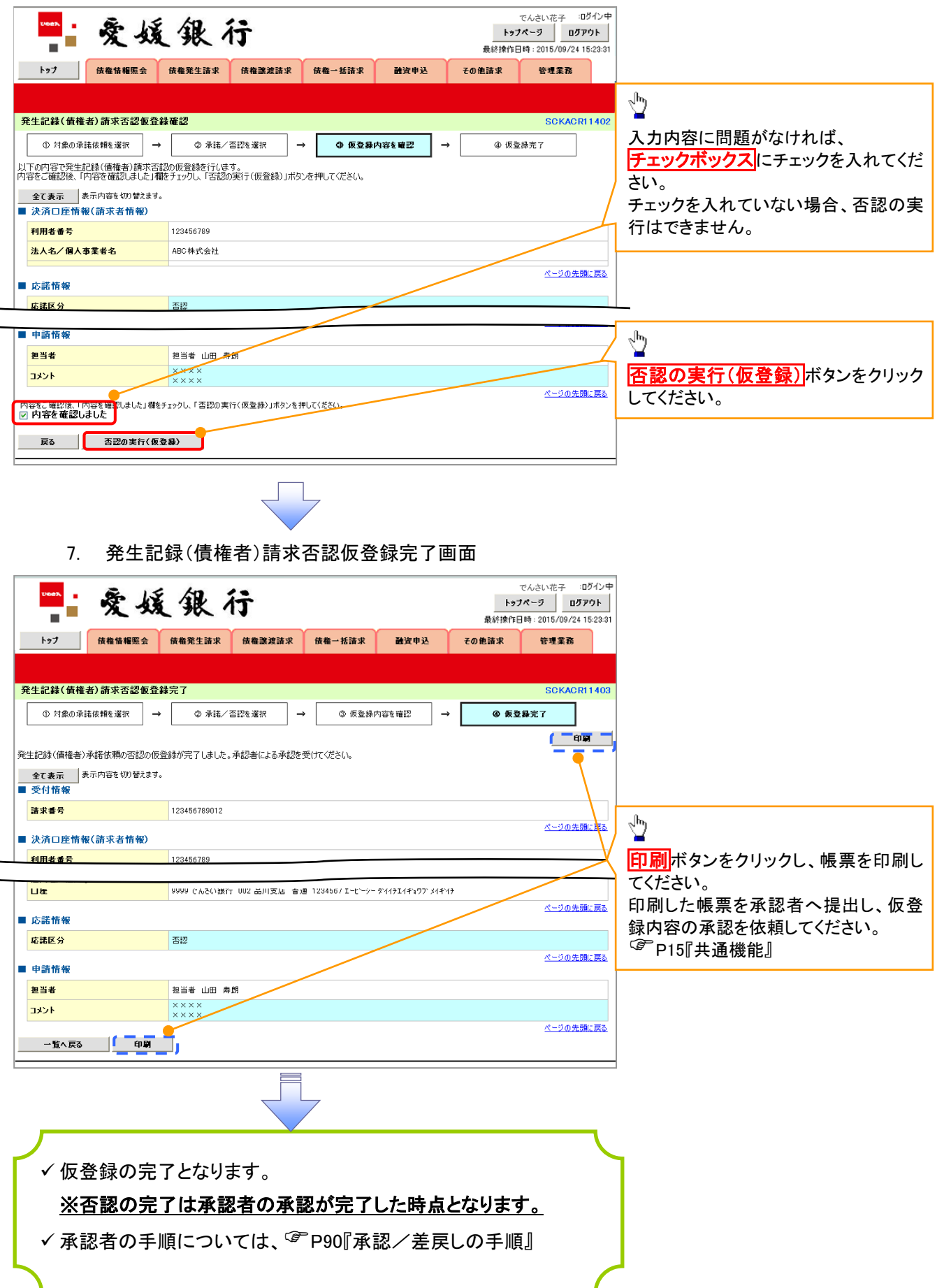